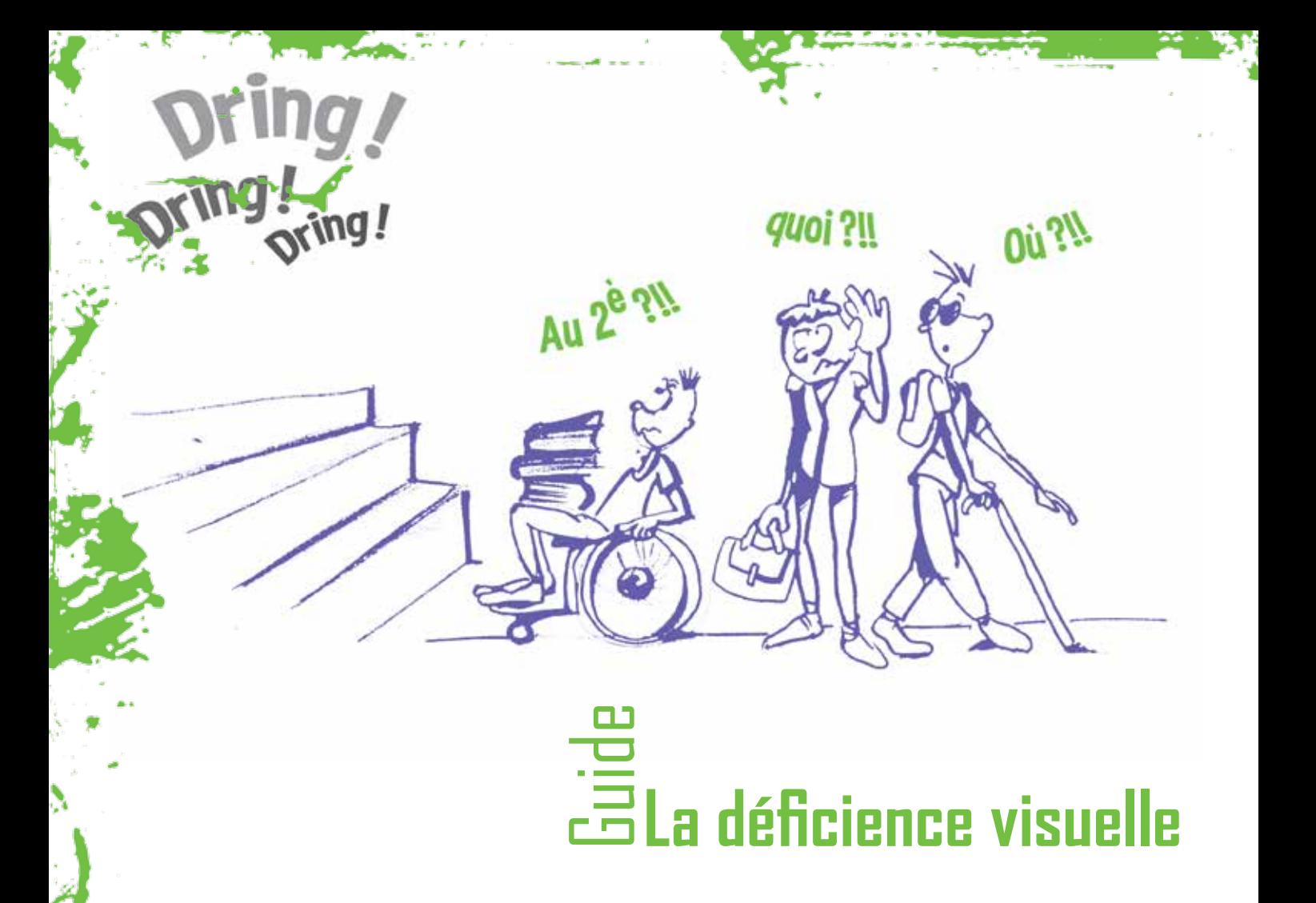

# **Table des matières**

## **1. Introduction**

## **2. Définitions et répercussions sur le plan pédagogique**

21 Définitions

- 2.2 Répercussions sur le plan pédagogique
- 2.3 Répercussions sur les déplacements

## **3. Les aides possibles**

- 3.1 Le service d'accueil et d'accompagnement tel que défini dans le décret Enseignement Supérieur Inclusif du 30 janvier 2014
- 3.2 A quoi peut être attentif le corps professoral ?
	- 3.3 L'outil informatique/Logiciels

## **4. Références et liens utiles**

## **5. Fiche personnelle de l'étudiant**

- 5.1 Description de la vision
- 5.2 Autonomie au quotidien
- 5.3 Volet académique
- 5.4 Volet informatif

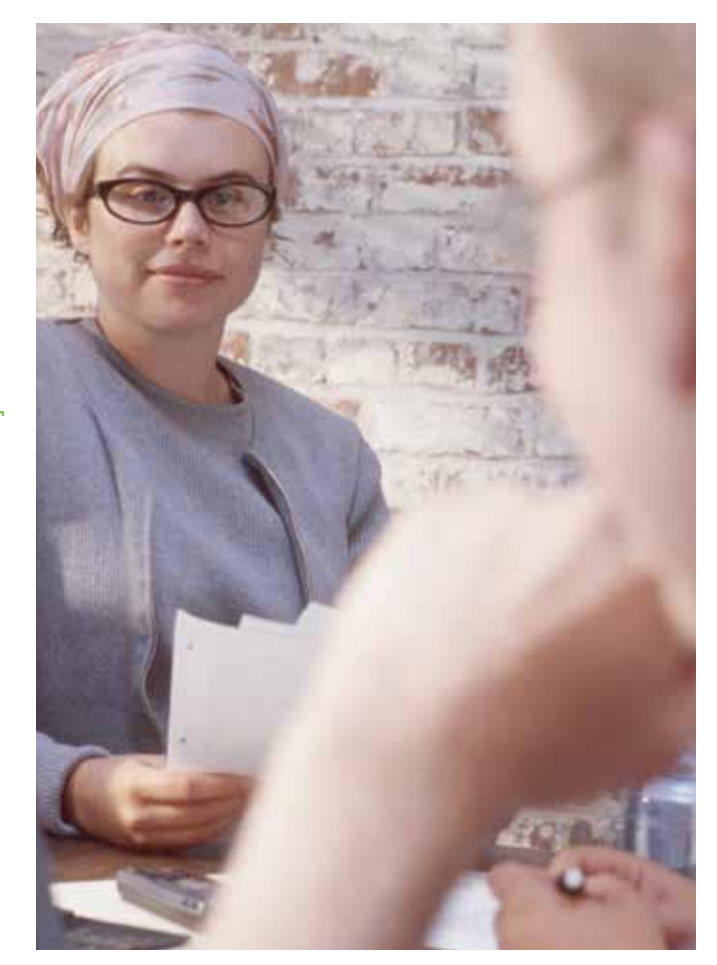

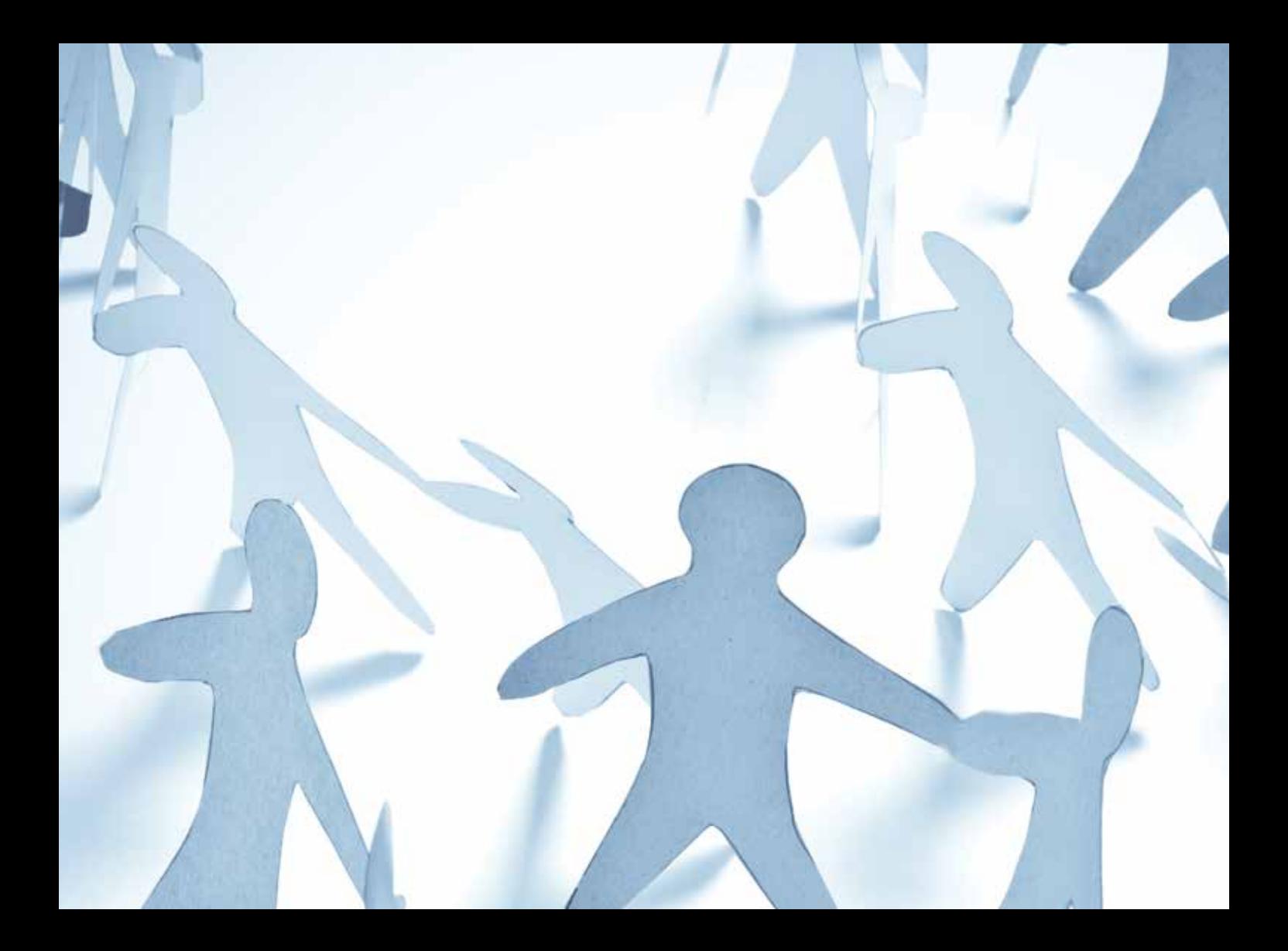

# 1. Introduction

### Accueillir un étudiant présentant une déficience visuelle :

« Un étudiant en situation de handicap est avant tout un étudiant, une personne qui désire apprendre et communiquer comme tout un chacun ; nous ne pouvons le cantonner dans son handicap : il présente les mêmes besoins fondamentaux qu'un étudiant tout venant. L'adaptation de l'école à sa situation particulière consiste à le traiter ni tout à fait comme les autres, ni complètement différemment, mais équitablement en respectant ses différences et en lui donnant les moyens d'accéder aux apprentissages. »

띰

# **2. Définitions et répercussions sur le plan pédagogique**

# **2.1. Définitions**

On distingue deux grandes catégories de déficience visuelle : la cécité et la malvoyance.

## **- La cécité**

 - la cécité totale : le sujet n'a aucune perception visuelle.

 - la cécité presque totale : le sujet a une perception lumineuse, parfois des masses et des volumes ou des formes (comptage des doigts à un mètre ou moins, mouvements des mains à cinq mètres). L'acuité visuelle binoculaire est inférieure à 1/50 et le champ visuel à 5°

## **- La malvoyance**

La malvoyance peut revêtir de nombreuses formes. On peut considérer qu'il n'y a pas deux visions identiques chez les personnes concernées par ce handicap mais on distingue globalement 4 grands types de malvoyance :

> - La perte de la vision centrale : celle-ci se manifeste principalement par des difficultés de lecture (caractères et mots déformés ou masqués) et de vision des détails (reconnaissance des visages et travaux de précision).

 Cette personne peut malgré tout se déplacer et s'orienter sans trop de difficultés.

- La perte de la vision périphérique (ou vision tubulaire). Dans ce cas, la mobilité est fortement entravée car les obstacles ne sont plus perçus ou ne le sont qu'au dernier moment, lorsqu'ils surgissent dans le champ visuel réduit. Par contre, il est souvent possible de distinguer des détails et de garder un accès à la lecture.
- La vision floue. Dans ce cas, la personne malvoyante dispose d'une acuité visuelle réduite et souffre de difficultés de lecture. Elle est aussi extrêmement sensible à la luminosité et sujette aux éblouissements.
- La vision tachetée. Ce type entraîne également de grandes difficultés de lecture. Le texte est rendu flou et déformé tandis que certains caractères semblent disparaître. Cette pathologie permet généralement de conserver une certaine autonomie dans les déplacements.

## **2.2. Répercussions sur le plan pédagogique**

### **- La prise de notes**

- Les personnes aveugles utilisent un PC ou un bloc-notes électronique munis d'une synthèse vocale couplée ou non à une barrette braille. L'enregistrement audio est également un outil auxquels les étudiants recourent, avec l'autorisation préalable du professeur.
- Les personnes malvoyantes utilisent soit le « bic » ou le gros marqueur, soit un PC portable muni d'un logiciel d'agrandissement., éventuellement couplé à une synthèse vocale.

### **- L'accès au tableau écran**

 - Dans bon nombre de cas, il s'agit d'un outil inaccessible pour les étudiants présentant une déficience visuelle. Il convient donc pour le professeur de verbaliser ce qu'il écrit ou projette.

 Pour les personnes malvoyantes, il existe des tv-loupes et des PC munis d'une caméra pouvant être orientée vers le tableau. L'étudiant peut ainsi visualiser et sauvegarder l'image sur son pc.

**Remarque :** l'étudiant choisira une place adéquate dans la classe ou l'auditoire en fonction de ses besoins (luminosité, présence d'une prise de courant à proximité, accès au tableau,…)

### **- L'accès au documents écrits**

 - L'étudiant a accès aux documents écrits via le support informatique ou des agrandissements. Il peut aussi recourir à des aides techniques tels que la loupe, la tv-loupe, le scanner ,...

 La communication des documents sur support informatique représente une aide idéale pour les étudiants. Une clause de confidentialité peut être demandée.

#### **- L'accès en bibliothèque**

 - L'aide d'une tierce personne est indispensable pour la recherche et la consultation des ouvrages. Certaines bibliothèques sont équipées d'une TV-loupe.

#### **- L'aménagement des examens**

 - Il est important que cet aspect soit résolu bien avant la session d'examens pour éviter à l'étudiant un stress supplémentaire en pleine session. Les procédures mises en place doivent tenir compte de la situation particulière de chaque étudiant.

### **Voici quelques aménagements possibles :**

- accorder un temps supplémentaire à l'étudiant ;
- préférer parfois un oral à un écrit, avec un temps de préparation ;
- permettre à l'étudiant de travailler sur son propre PC, en lui donnant les questions sur clé USB;
- dans certains cas, une photocopie en A3 ou l'impression avec une taille de police plus grande peuvent suffire.

#### **- Les stages**

 - Bien souvent, l'étudiant en situation de déficience visuelle éprouve plus de difficultés à trouver un stage car il se heurte aux craintes ou aux préjugés des potentiels lieux de stage. Il a alors besoin d'aide et de soutien pour la phase de recherche et d'adaptation à son lieu de stage.

## **2.3. Répercussions sur les déplacements**

Nous préconisons un repérage préalable dans l'école pour permettre à l'étudiant d'être le plus autonome possible. Les personnes aveugles utilisent une canne blanche ou se déplacent à l'aide d'un chien-guide. Les personnes malvoyantes, comme nous l'avons signalé ci-dessus, auront besoin ou non d'une canne blanche pour se déplacer et/ou s'identifier.

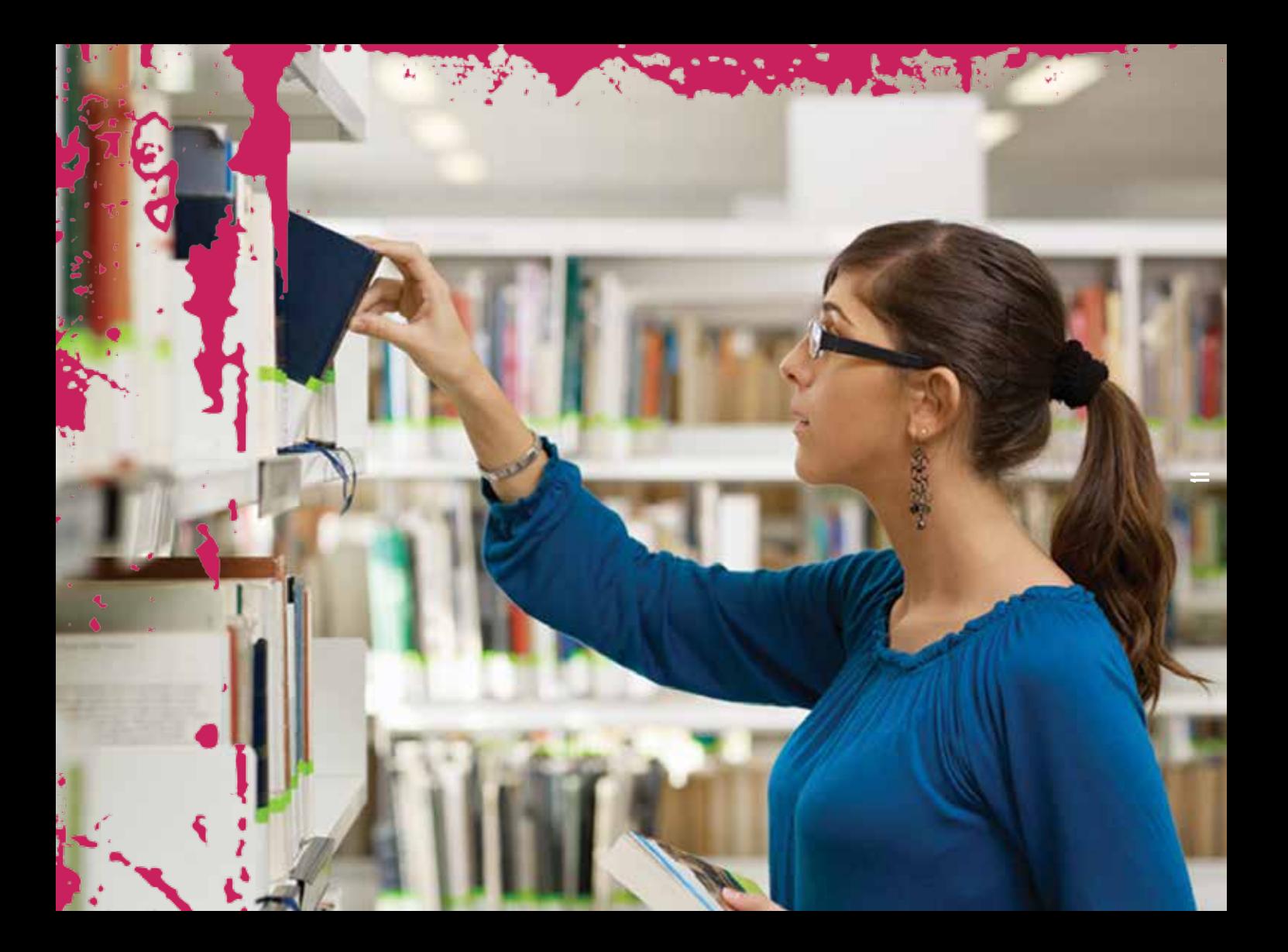

# **3. Les aides possibles**

**Les aides proposées doivent être perçues dans un contexte d'équité et d'égalité des chances à l'intérieur de l'établissement. Elles doivent être un moyen visant à réduire la situation de handicap; elles ne visent en aucun cas à fournir un avantage, une faveur à l'étudiant, mais à normaliser sa situation par rapport aux autres étudiants.**

# **3.1. Le service d'accueil et d'accompagnement tel que défini dans le décret Enseignement Supérieur Inclusif paru le 30 janvier 2014**

Chaque établissement d'enseignement supérieur doit créer en son sein un service d'accueil et d'accompagnement pour les étudiants à besoins spécifiques ; service qui recevra la demande de tout étudiant souhaitant la mise en place d'aménagement dans le cadre de son cursus scolaire.

Ce service doit répondre, entre autre, aux missions suivantes :

- L'accueil de l'étudiant
- L'analyse de la demande et de ses besoins
- Le suivi auprès des autorités académiques
- L'élaboration d'un Plan d'Accompagnement Individualisé (PAI)
- La mise en œuvre, la coordination, l'évaluation et l'adaptation du PAI
- La coordination d'actions de sensibilisation, d'information et de formation

 - …

Toute association reconnue par les organes compétents de la Région Wallonne (AWIPH) et de la Commission communautaire française (PHARE) dont l'objet social et les missions visent l'intégration des personnes handicapées et/ou à besoins spécifiques peut intervenir, en étroite collaboration avec l'institution, dans l'analyse de la demande et le Plan d'Accompagnement Individualisé de l'étudiant bénéficiaire.

Vous trouverez la liste complète de ces services en cliquant sur le lien suivant :

http://www.awiph.be/integration/apprendre\_etudier/accompagnement+pedagogique.html

Ces services peuvent, dans certains cas bien précis, assurer la mise en place d'un accompagnement pédagogique : l'accompagnement pédagogique couvre l'encadrement de l'étudiant, en termes d'explications orales, de répétition de l'information, de tutelle pédagogique et, le cas échéant, d'interprétation en langue des signes et ce, afin de pallier les difficultés de compréhension dues au handicap.

**Remarque :** si les documents ne sont pas directement disponibles, **les services de transcriptions** se chargent d'adapter le support de cours au format préféré par l'étudiant : support informatique, braille, grands caractères (format A3 ou police plus grande), support audio.

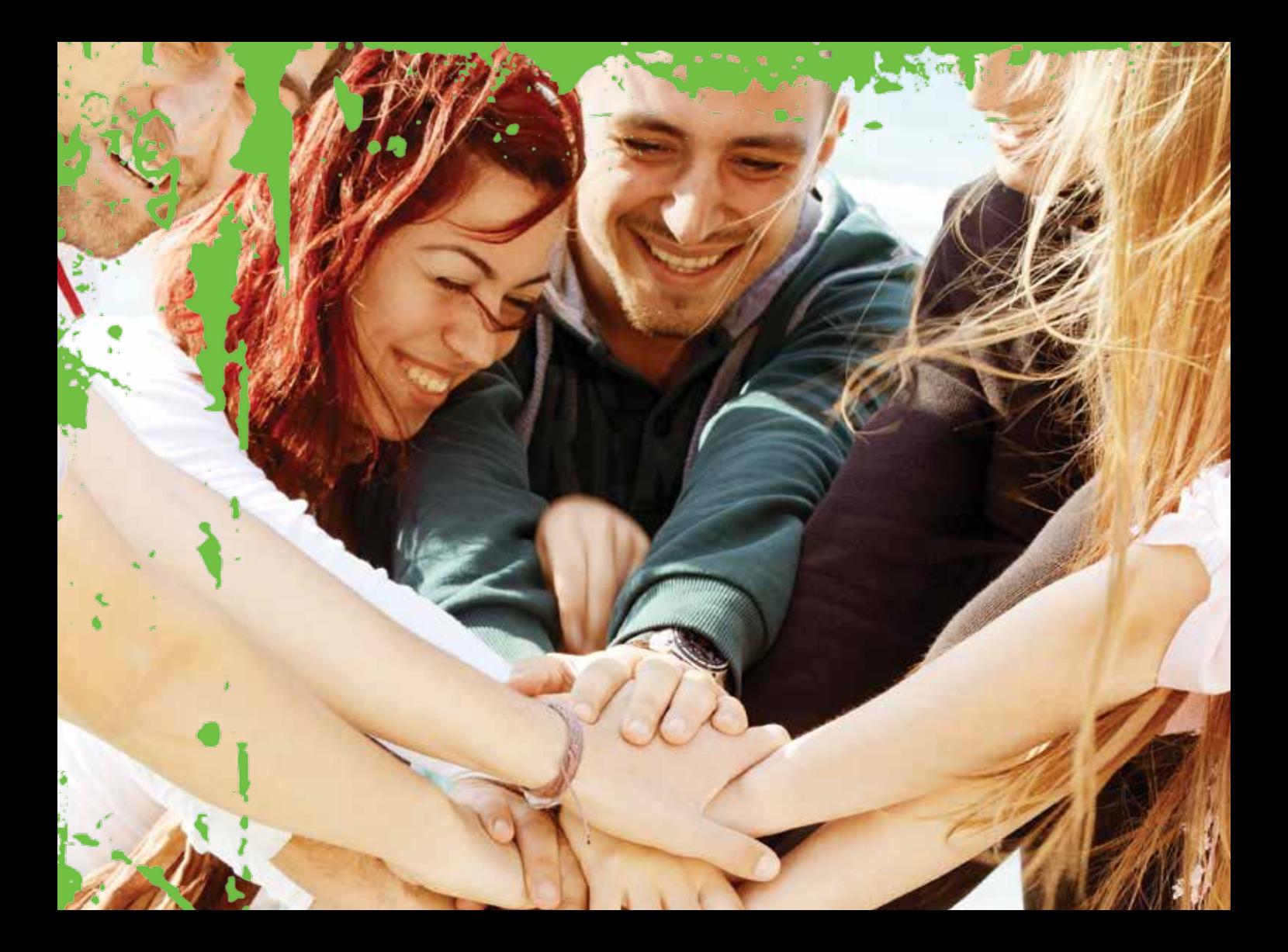

# **3.2. A quoi peut-être attentif le corps professoral ?**

### Quelques conseils pour guider une personne en situation de déficience visuelle

- La plupart des personnes déficientes visuelles tiennent le bras de leur guide juste au-dessus du coude et marcheront ainsi légèrement en arrière pour le suivre; d'autres préfèrent être guidées verbalement.
- Pensez à prévenir lors d'un changement de direction ou de nature de sol, d'escaliers, de porte fermée.
- Dans un escalier placez-la du côté de la rampe et prévenez de la première et de la dernière marche.
- Pour s'asseoir, guidez-la vers le siège et placez sa main sur le dossier du siège.
- Annoncez-vous à la personne et prévenez-la quand vous la quitter.
- Après vous être présenté demandez-lui où elle veut aller et comment elle veut être guidée.
- Demandez-lui si elle a besoin d'aide et ne vous offusquez pas si elle refuse.
- N'hésitez pas à décrire un environnement s'il a de l'importance.

# **3.3. L'outil informatique/Logiciels informatiques**

L'aide technologique consiste en une assistance informatique utilisée par l'étudiant à besoins spécifiques en vue de réaliser une tâche qu'il ne peut accomplirait ou accomplir difficilement, sans le soutien de cette aide.

Il est important que l'étudiant choisisse la bonne aide technologique, en fonction de ses besoins,

Même si une aide technologique est jugée performante, elle peut ne pas être pertinente car non adaptée aux besoins de l'étudiant.

Les aides technologiques peuvent devenir source de valorisation : l'étudiant se rend compte que ses efforts sont récompensés et donc plus motivés. Elles sont porteuses d'autonomie pour l'étudiant.

- La prédiction de mots : via un tel logiciel, un choix de mots est proposé à l'étudiant en fonction de chaque lettre frappée. Citons à titre d'exemple : WordQ
- La synthèse vocale : elle permet de convertir un texte en une voix synthétisée et donc facilite la lecture ou la relecture de celui-ci. L'étudiant peut alors se concentrer sur la compréhension.
- Le correcteur orthographique : outil permettant d'analyser un texte afin de détecter et de corriger les fautes d'orthographe. L'étudiant doit porter un jugement sur des propositions faites par le logiciel.
- Le correcteur lexical phonème/graphème pour les étudiants présentant une dysorthographie sévère. Citons par exemple : Antidote
- L'organisateur d'idées : logiciel d'aide à la rédaction.
- La reconnaissance vocale, permettant de remplacer partiellement ou totalement l'usage du clavier et de la souris.
- Vous pouvez dicter un texte, le réécouter et effectuer des corrections différées à l'oral. Citons à titre d'exemple : Dragon Naturally Speaking
- KURZWEIL 3000 : logiciel de compensation destiné aux personnes dyslexiques ou aux personnes présentant des difficultés de lecture pour les aider à lire, écrire et étudier.

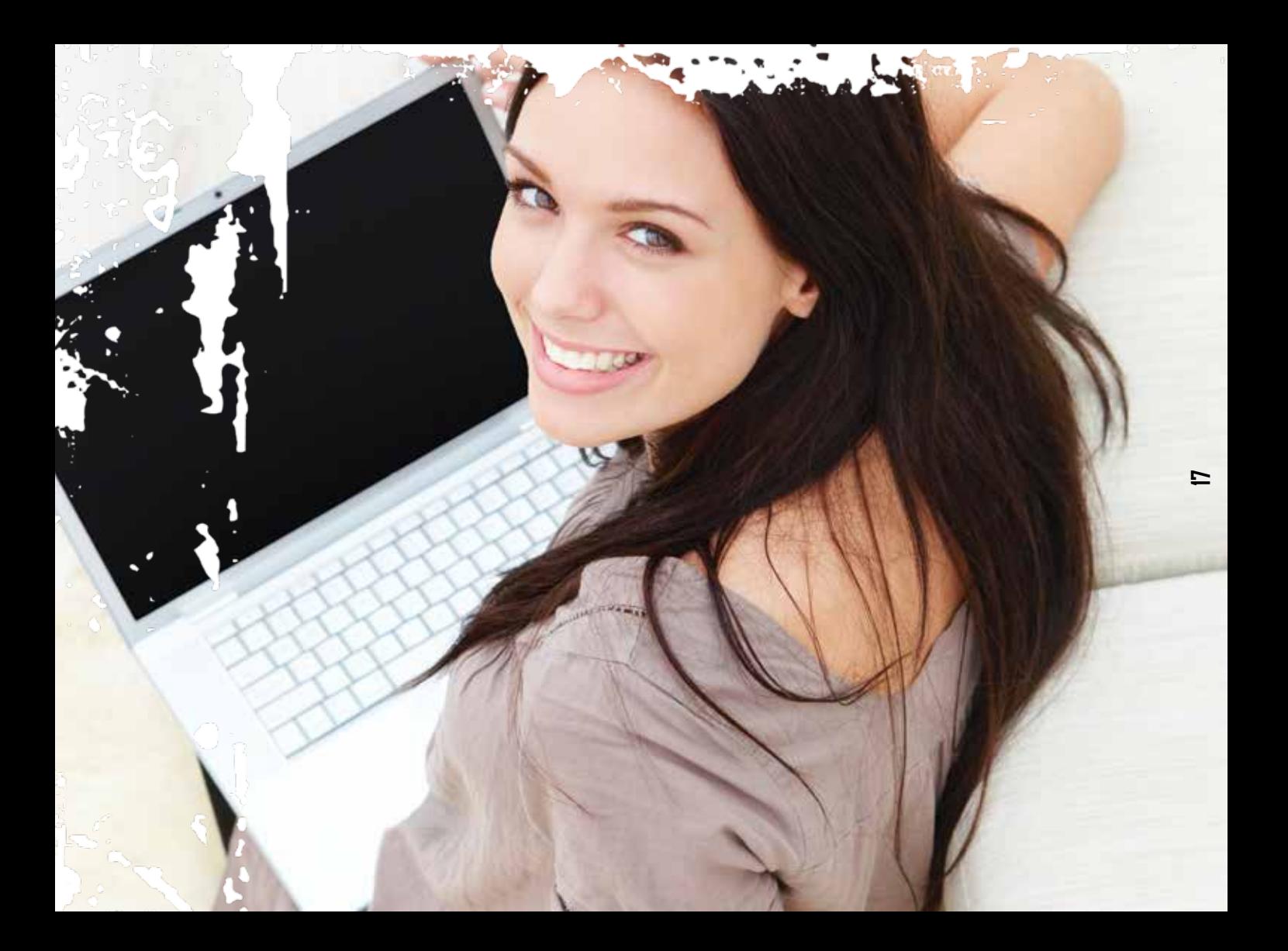

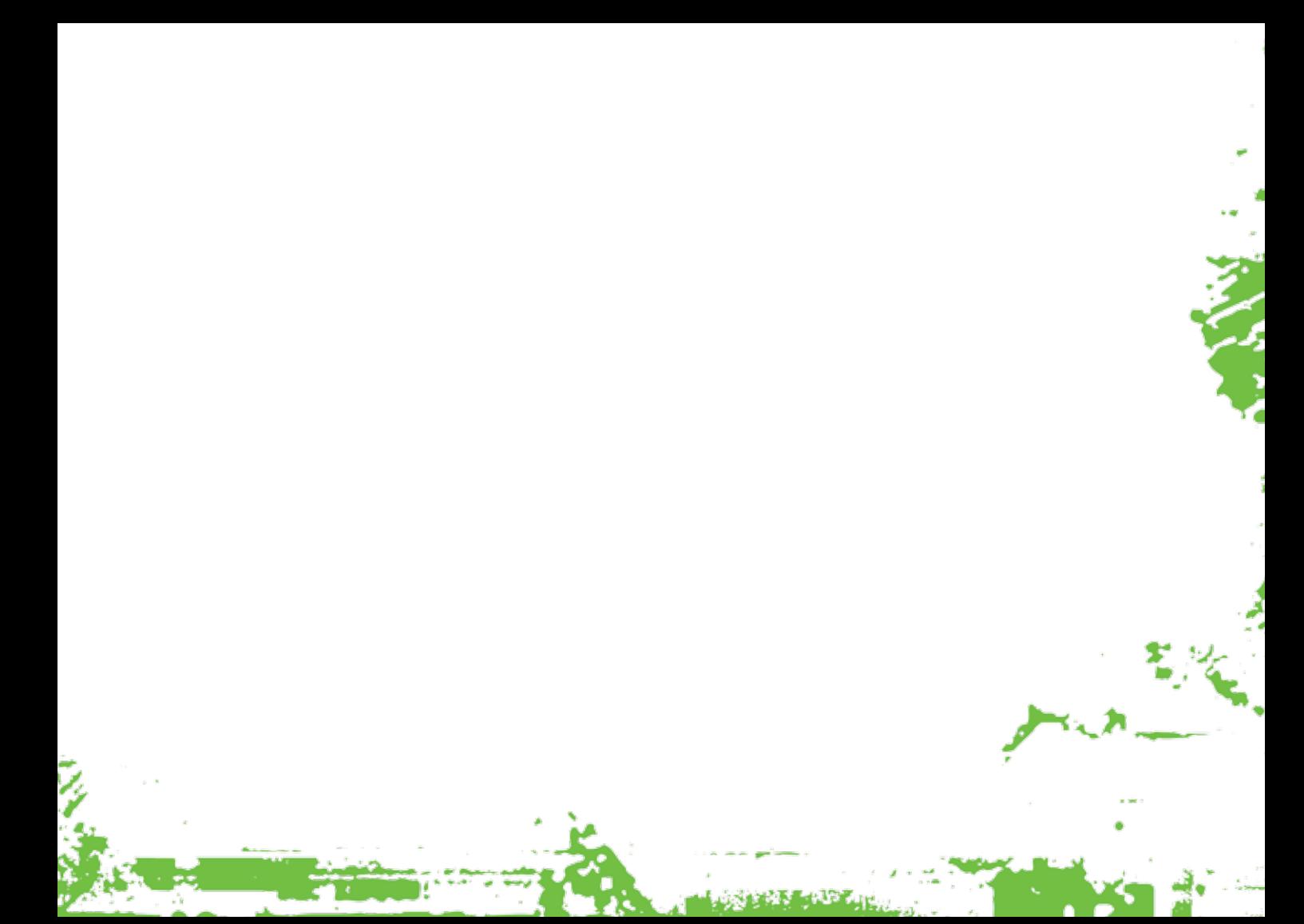

# **4. Les réfèrences / Liens utiles**

- Brochure : «Pas cela, ceci» La Lumière
- www.education.gouv.fr/handiscol/accueil.htm
- www.hraille.he
- www.nna.he
- www.amisdesaveugles.be
- www.lalumiere.be

## **La législation**

- Décret relatif à l'Enseignement Supérieur Inclusif du Ministère de la Communauté Française du 30 janvier 2014, publié le 09 avril 2014.
- Convention des Nations unies relative aux droits des personnes handicapées (2006), ratifiée en 2009 par la Belgique.

# **5. Fiche personnelle**

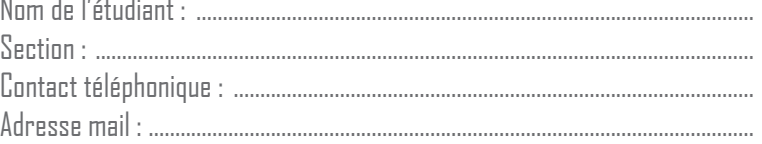

# **5.1. Description de la vision**

Acuité visuelle, champ visuel

Distingue-t-il les visages, si oui : à quelle distance ?

Le handicap est-il acquis ou congénital? si acquis, depuis quand ?

Souffre-t-il de fatigue visuelle, d'éblouissement... ?

A-t-il besoin de plus de temps (pour prendre notes, étudier, examens...) ?

# **5.2. Autonomie au quotidien**

Pour le déplacements : canne - chien guide - besoin d'être guidé...?

Brailliste ou non ? (pour la prise de note, la lecture)

Matériel utilisé:

X<br>No

# **5.3. Volet académique**

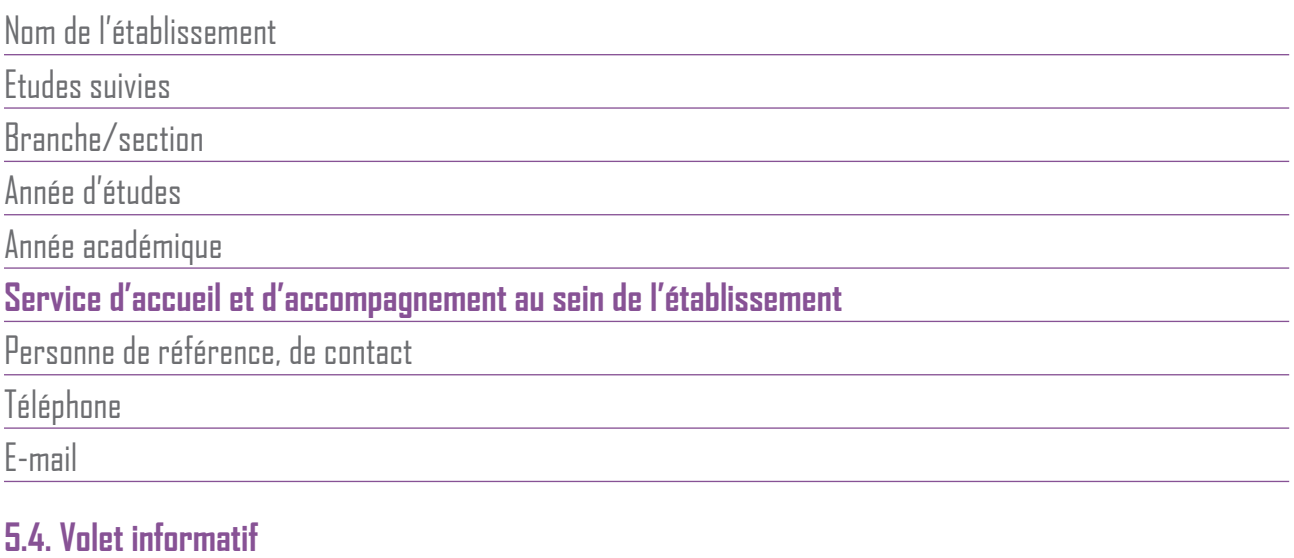

Existence d'un bilan/dossier médical ? Récent?

En date du ?

Personne de contact, ressources pour le suivi de l'étudiant (SAP, logopède, associations, médecins, etc.)

Contacts utiles en cas d'urgence

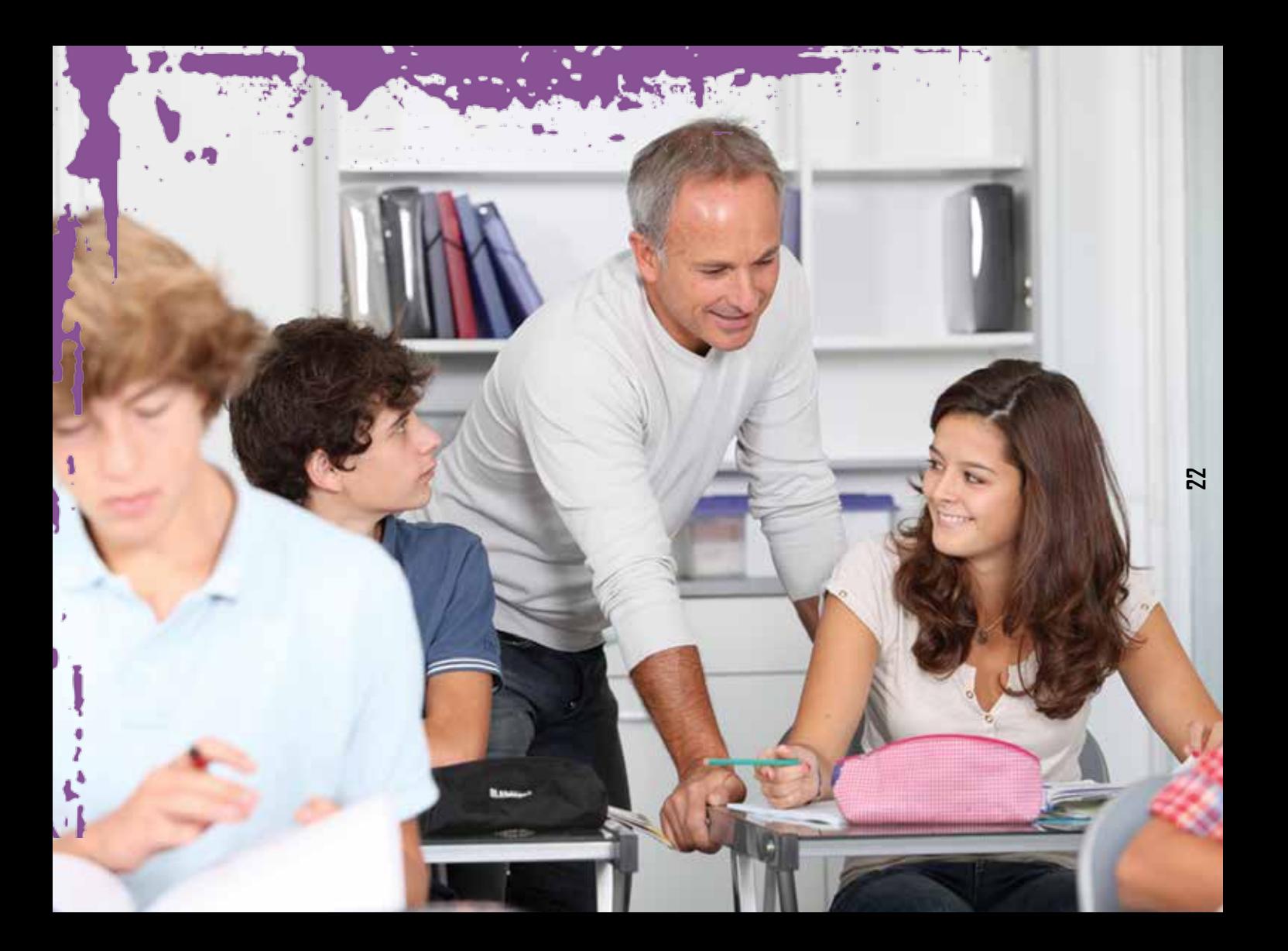

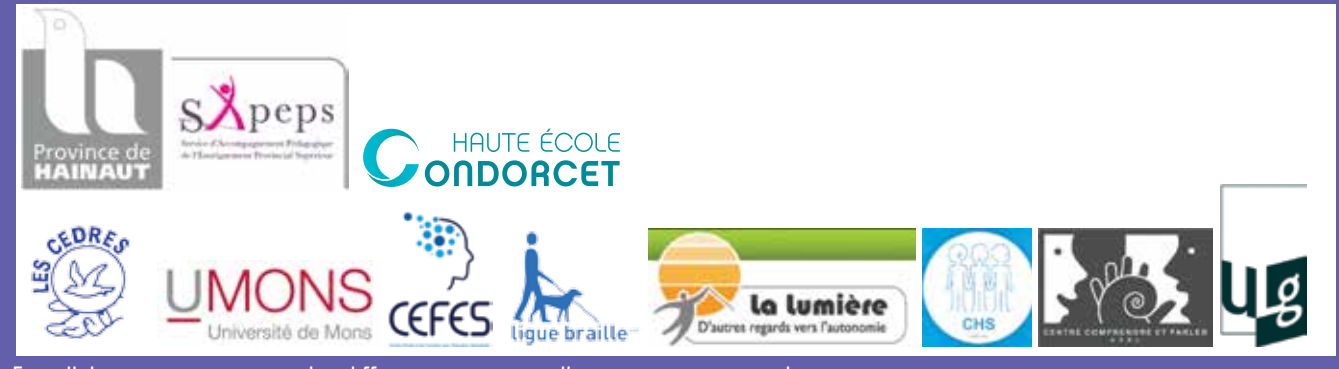

En collaboration étroite avec les différentes services d'accompagnement pédagogique